[Q]: Как русифицировать Web Explorer в OS/2?

[A]: Dmitry Kruglov (2:5020/654)

## **ВВЕДЕНИЕ**

Происхождение вопроса очевидно - в ІВМ не говорят по русски

и Web Explorer не любит этот язык, в чем нетрудно убедиться самостоятельно.

Недавно (после установки Bonus-pak-a), я отправил Subj в

консультационную службу IBM. Их ответ (не только про Web, но и про остальные компоненты Internet Connection из Bonus-pak) коротко сводится к следующему:

"Все работает так, как спроектировано, что же до поддержки национальных кодировок - то это есть в наших планах на будующее." Sic! I have no comments  $\ldots$  :-()

Короче пришлось лезть в Explorer своими ручками и разбираться. Итоги этих разборок и небольшого общения с местными экспертами из конференций Relcom.os.os2.... привожу ниже в более-менее систематизированном виде.

# ИСХОДНЫЕ ДАННЫЕ

У меня установлен 0S/2 WARP (v.3.0 rel.8.200) русифицированный

от IBM, поверх кривой переключалки от "Голубых Гигантов" (далее ГГ) установлен Суг/2, т.е. в системе имеется кодовая страница 866 и 850. Internet Connection дополнен последними версиями Web Explorer (v1.03), последней версией tcpip и звонилок, которые легко скачиваются с ftp.ibm.net, либо посредством Retrieve Software Updates - это предпочтительнее, т.к. скачанная математика сразу распаковывается и устанавливается на место.

ЧТО ДЕЛАТЬ ДЛЯ РУСИФИКАЦИИ Web Explorera.

Для начала можно найти patch (webkoi.zip) от costya@netvision.net.il

- я его обнаружил где-то на BBS (кажется на Белом Медведе), но, к сожалению, к желаемому результату это не привело а только послужило поводом для дальнейших поисков.

В результате поисков я нашел в Explorer-е не две как у

costya@netvision.net.il, а целых три разных таблицы кодировок - они приведены в конце этой статьи.

Назначение этих таблиц IMHO следующее:

- Таблица N3 отвечает за перекодировку входящих символов из КОИ-8 в Вашу локальную (в моем случае 866)
- Таблица N2 отвечает за обратную перекодировку из Ваших кодов (у меня 866) в КОИ-8,
- Таблица N1 назначение этой таблицы я пока не понял.

### Первое что надо сделать - это резервные копии Explore.exe

(он лежит в …\tcpip\bin) и Webexwin.dll (из …\tcpip\dll).

Hадо поменять содержимое Таблицы 3 и 2 на 3а и 2а соответсвенно,

но этого мало. Если у вас в системе как у меня есть 866 и 850 кодовые страницы, то Web будет упорно переходить на кодовую страницу 850, а там увы - русских буковок нету. Hадо оставить только одну 866 - надо строку CODEPAGE=866,850 из файла Config.sys изменить на CODEPAGE=866,866 (IMHO CODEPAGE=866 - тоже правильно). Таким образом Вы лишитесь страницы 850, но вроде бы она и не нужна - латиница есть и на 866.

Эти изменения можно делать например с помощью diskeditora от

Hортоновских утилит либо с помощью hv.exe, либо любым редактором позволяющим редактировать binary файлы.

Можно воспользоваться программой от уже помянутого

costya@netvision.net.il, но придется исправить вторую таблицу в его исходниках - он обе таблицы (и 2, и 3) заполняет одинаково, а в итоге Ва будете видеть русские буквы на серверах с КОИ-8, а писать будете "крокозябликами", точнее у вас-то будет выглядеть все нормально, а вот на сервер попадут "крокозябы", которые и вы потом и прочитаете оттуда.

Если Вы не хотите писать письма и отвечать в конференции

Web Explorer-ом, то достаточно только изменить таблицу 3 и убрать в системе кодовую страницу 850.

В результате этих шаманских действий, Web при запуске будет

лишний раз ругаться на тему о том, что он не может найти страницу Latin 1, но работать он будет нормально. Останется только одна ненормальность - системное меню (кнопка в левом верхнем углу Web-а) будет выводиться как раз закорючками, но только в Web-е и вызываемом из него Help-e, а остальных программ в других сессиях это не касается. Увы это я не поборол, кто сумеет преодолеть - пришлите весточку адрес в конце cтатьи. Еще одна неприятность поле Subj в письмах и статьях которые отправляются из Web-а в конференции, при переходе на русский регистр будут набираться(у Вас) закорючками, хотя в конференцию будет попадать именно русский текст, но это терпимо т.к. они короткие. К тем кто это победит убедительная просьба сообщить мне.

Что делать, если у Вас нету 866 страницы (доморощенная

русификация) ? Как мне кажется (точно я не проверял), Web пользует шрифты Curier и Helvetica (или Helv) - придется в них поместить русские буковки или поискать готовые среди множества разных русификаторов Полуоса. Главное чтобы в той странице, которую использует Web лежали в нужных местах коды Ваших русских Мне кажется, что проще установить русский Warp, так как надо будет менять слишком много шрифтов. Или например взять шрифты и таблицы \*.dcp от русского Warp-a.

Приложени А Таблицы перекодировок найденные в Web-е

Замечание: Адреса слева соответсвуют смещению от

начала файла для версии Web Explorer 1.03.

Таблица 1. из Explore.exe исходная. (Я не разгадал ее назначения)

00008F70: 00 00 00 00-00 01 02 03-04 05 06 07-08 09 0A 0B ................ 00008F80: 0C 0D 0E 0F-10 11 12 13-14 15 16 17-18 19 20 1B ............... 00008F90: 1C 1D 1E 1F-20 21 22 23-24 25 26 27-28 29 2A 2B .... !"#\$%&'()\*+ 00008FA0: 2C 2D 2E 2F-30 31 32 33-34 35 36 37-38 39 3A 3B ,-./0123456789:; 00008FB0: 3C 3D 3E 3F-40 41 42 43-44 45 46 47-48 49 4A 4B ⇔?@ABCDEFGHIJK 00008FC0: 4C 4D 4E 4F-50 51 52 53-54 55 56 57-58 59 5A 5B LMNOPORSTUVWXYZ[ 00008FD0: 5C 5D 5E 5F-60 61 62 63-64 65 66 67-68 69 6A 6B \]^ `abcdefghijk 00008FE0: 6C 6D 6E 6F-70 71 72 73-74 75 76 77-78 79 7A 7B Imnopgrstuvwxyz{ 00008FF0: 7C 7D 7E 7F-C7 FC E9 E2-E4 E0 E5 E7-EA ЕВ Е8 ЕЕ |} ||Мещтфрхчъышя 00009000: ЕЕ ЕС С4 С5-С9 Е6 С6 F4-F6 F2 FB F9-FF D6 DC F8 юь <del>|</del> FLI FIVE V • For 200009010: A3 D8 D7 AD-E1 ED F3 FA-F1 D1 AA BA-BF AE AC BD г+ нсэє ё <sub>т</sub>к∥<sub>л</sub>ом<sup>ш</sup> 00009020: ВС А1 АВ ВВ-АД АД АД АД-АД С1 С2 С0-А9 АД АД АД <u><sup></sub> Ј<sub>блјннннн</sub>ц Гиннн 00009030: AD A2 A5 AD-AD AD AD AD AD AD E3 C3-AD AD AD AD</u></u></sup> нвенниннину нинни 00009040: AD AD AD A4-F0 D0 CA CB-C8 AD CD CE-CF AD AD AD ннндЁ<sup>Щ\_Щ</sup>-Н-Н-Н-Н-Н-00009050: AD A6 CC AD-D3 DF D4 D2-F5 D5 B5 FE-DE DA DB D9 нж╠н<sup>ШШ</sup>Е<sub>П</sub>ї = | ПНН 00009060: FD DD AF B4-AD B1 AD BE-B6 A7 F7 B8-B0 A8 B7 B9 

#### Таблица 2 из webexwin.dll исходная

00012900: 69 63 00 00-00 01 02 03-04 05 06 07-08 09 0A 0B ................. 00012910: 0C 0D 0E 0F-10 11 12 13-14 15 16 17-18 19 20 1B ................ 00012920: 1C 1D 1E 1F-20 21 22 23-24 25 26 27-28 29 2A 2B ... !"#\$%&'()\*+ 00012930: 2C 2D 2E 2F-30 31 32 33-34 35 36 37-38 39 3A 3B .-./0123456789:; 00012940: 3C 3D 3E 3F-40 41 42 43-44 45 46 47-48 49 4A 4B ⇔?@ABCDEFGHIJK 00012950: 4C 4D 4E 4F-50 51 52 53-54 55 56 57-58 59 5A 5B LMNOPORSTUVWXYZI 00012960: 5C 5D 5E 5F-60 61 62 63-64 65 66 67-68 69 6A 6B \] ^ `abcdefghijk 00012970: 6C 6D 6E 6F-70 71 72 73-74 75 76 77-78 79 7A 7B Imnopgrstuvwxyz{ 00012980: 7C 7D 7E 7F-C7 FC E9 E2-E4 E0 E5 E7-EA ЕВ Е8 ЕЕ |} НМештфрхчъышя 00012990; ЕЕ ЕС С4 С5-С9 Е6 С6 F4-F6 F2 FB F9-FF D6 DC F8 юь + гц |- iў∈√ • г с 000129A0: A3 D8 D7 AD-E1 ED F3 FA-F1 D1 AA BA-BF AE AC BD г+ нсэє ё <sub>т</sub>к |<sub>1</sub> ом <sup>||</sup> 000129B0: ВС A1 AB BB-AD AD AD AD-AD C1 C2 C0-A9 AD AD AD <u> <sup>]</sup> бл<sub></sub>пннннн<sup>⊥</sup>т <sup>L</sup>йннн 000129C0: AD A2 A5 AD-AD AD AD AD AD AD E3 C3-AD AD AD AD AD</u> нвенниннину нинни 000129D0: AD AD AD A4-F0 D0 CA CB-C8 AD CD CE-CF AD AD AD ннндЁ Шт Славно Соборово: AD A6 CC AD-D3 DF D4 D2-F5 D5 В5 FE-DE DA DB D9 нж╠н<sup>ШШЕ</sup>ліҢШПР 000129F0: FD DD AF B4-AD B1 AD BE-B6 A7 F7 B8-B0 A8 B7 B9 ¤▌ 머 H▒버 | | 3ў╕░ и╖ | 00012A00: B3 B2 AD A0-01 01 01 01-01 01 01 01-01 01 00 01 | ▓ Ha............

Таблица 2а из Webexwin.dll измененная

00012900: 69 63 00 00-00 01 02 03-04 05 06 07-08 09 0A 0B .................. 00012910: 0C 0D 0E 0F-10 11 12 13-14 15 16 17-18 19 20 1B ................ 00012920: 1C 1D 1E 1F-20 21 22 23-24 25 26 27-28 29 2A 2B .... ! "#\$%&'()\*+ 00012930: 2C 2D 2E 2F-30 31 32 33-34 35 36 37-38 39 3A 3B ,-./0123456789:; 00012940: 3C 3D 3E 3F-40 41 42 43-44 45 46 47-48 49 4A 4B ↔?@ABCDEFGHIJK 00012950: 4C 4D 4E 4F-50 51 52 53-54 55 56 57-58 59 5A 5B LMNOPORSTUVWXYZ[ 00012960: 5C 5D 5E 5F-60 61 62 63-64 65 66 67-68 69 6A 6B \]^ `abcdefghijk 00012970: 6C 6D 6E 6F-70 71 72 73-74 75 76 77-78 79 7A 7B Imnopgrstuvwxyz{ 00012980: 7C 7D 7E 7F-E1 E2 F7 E7-E4 E5 F6 FA-E9 EA EB EC I 3 стўчфх У·шъыь 00012990; ED EE EF F0-F2 F3 F4 F5-E6 E8 E3 FE-FB FD FF F9 эюяЁЄєЇїцшу∎√¤ • 000129А0: F8 FC E0 F1-C1 С2 D7 С7-С4 С5 D6 DA-С9 СА СВ СС °N<sub>º</sub>pë + HH + r r F c c 000129B0: CD CE CF D0-90 91 92 81-87 B2 B4 A7-A6 BA A1 A8 - LLPCTБЗЯН 3ж || би 000129C0: AE AD AC 83-84 89 88 86-80 8A AF B0-AB A5 BB B8 онмГДЙИЖАКп<sup>2</sup>ле<sub>л</sub>я 000129D0: В1 А0 ВЕ В9-ВА В6 В7 АА-А9 А2 А4 ВD-ВС 85 82 8D МОПЛ<sup>+</sup>ШЕРЕЩЕ ШЕРИ 000129F0; D8 DC C0 D1-В3 А3 99 98-93 9В 9Г 97-9С 95 9Е 96  $\frac{1}{2}$ Е $\frac{1}{2}$ ГЩШУЫЯЧЬХЮЦ 00012А00: ВГ 9D 94 9А-01 01 01 01 01 01 01 01 01 01 00 01 1ЭФЪ...........

### Таблица 3 из Webexwin.dll исходная

000191D0: 00 01 02 03-04 05 06 07-08 09 0A 0B-0C 0D 0E 0F ................ 000191E0: 10 11 12 13-14 15 16 17-18 19 20 1B-1C 1D 1E 1F ................ 000191F0: 20 21 22 23-24 25 26 27-28 29 2A 2B-2C 2D 2E 2F!"#\$%&'()\*+.-./ 00019200: 30 31 32 33-34 35 36 37-38 39 3A 3B-3C 3D 3E 3F 0123456789::⇔? 00019210: 40 41 42 43-44 45 46 47-48 49 4A 4B-4C 4D 4E 4F @ABCDEFGHIJKLMNO 00019220: 50 51 52 53-54 55 56 57-58 59 5A 5B-5C 5D 5E 5F PQRSTUVWXYZ[\]^ 00019230: 60 61 62 63-64 65 66 67-68 69 6A 6B-6C 6D 6E 6F `abcdefghijklmno 00019240: 70 71 72 73-74 75 76 77-78 79 7A 7B-7C **NEWSIAN BULLER AND STATE OF STATE OF STATE IN A STATE OF STATE AND STATE IN A STATE OF STATE IS STATENT OF STATE IN A STATE IS STATENT OF STATE IS A STATE IS STATENT OF STATE IS STATENT OF STATE IS STATENT OF STATENTING O**  $\blacksquare$ <sup>'</sup>"" $\blacksquare$  $\blacksquare$  $\blacksquare$  $\blacksquare$  $\blacksquare$  $\blacksquare$  00019270: FF AD BD 9C-CF BE DD F5-F9 B8 A6 AE-AA FE A9 EE н<sup>』</sup>Ь  $\frac{1}{2}$  | ї•я жок мію 00019280: F8 F1 FD FC-EF E6 F4 FA-F7 FB A7 AF-AC AB F3 A8 °ё¤№яці ў√зпмлєи 00019290: В7 В5 В6 С7-8Е 8F 92 80-D4 90 D2 D3-DE D6 D7 D8 TH HOUTA FPT L TH + 000192A0: D1 A5 E3 E0-E2 E5 99 9E-9D EB E9 EA-9A ED E8 E1 FevpTXЩЮЭышъЪэшс 000192B0; 85 A0 83 C6-84 86 91 87-8А 82 88 89-8D A1 8C 8B ЕаГ ЕДЖСЗКВИЙН МЛ 000192С0: D0 А4 95 А2-93 Е4 94 Г6-9В 97 А3 96-81 ЕС Е7 98 <sup>Ш</sup>дХвУфФЎЫЧгЦБьчШ

Таблица За из Webexwin.dll измененная

000191D0: 00 01 02 03-04 05 06 07-08 09 0A 0B-0C 0D 0E 0F ................. 000191E0: 10 11 12 13-14 15 16 17-18 19 20 1B-1C 1D 1E 1F ................. 000191F0: 20 21 22 23-24 25 26 27-28 29 2A 2B-2C 2D 2E 2F!"#\$%&'()\*+.-./ 00019200: 30 31 32 33-34 35 36 37-38 39 3A 3B-3C 3D 3E 3F 0123456789::⇔? 00019210: 40 41 42 43-44 45 46 47-48 49 4A 4B-4C 4D 4E 4F @ABCDEFGHIJKLMNO 00019220: 50 51 52 53-54 55 56 57-58 59 5A 5B-5C 5D 5E 5F PQRSTUVWXYZ[\]^ 00019230: 60 61 62 63-64 65 66 67-68 69 6A 6B-6C 6D 6E 6F `abcdefghijklmno 00019240: 70 71 72 73-74 75 76 77-78 79 7A 7B-7C 7D 7E 7F pgrstuvwxyz{|} 00019250: C4 B3 DA BF-C0 D9 C3 B4-C2 C1 C5 DF-DC DB DD DE 00019270: CD BA D5 F1-D6 C9 B8 B7-BB D4 D3 C8-BE BD BC C6 =  $\frac{1}{2}$   $\frac{1}{2}$   $\frac{1}{2}$   $\frac{1}{2}$   $\frac{1}{2}$   $\frac{1}{2}$   $\frac{1}{2}$   $\frac{1}{2}$   $\frac{1}{2}$   $\frac{1}{2}$   $\frac{1}{2}$   $\frac{1}{2}$   $\frac{1}{2}$   $\frac{1}{2}$   $\frac{1}{2}$   $\frac{1}{2}$  CC B5 F0-B6 B9 D1 D2-CB CF D0 CA-D8 D7 CE FC HH E- H+++++++++++++ 00019290: EE A0 A1 E6-A4 A5 Е4 АЗ-Е5 А8 А9 АА-АВ АС AD AE юабцдефгхийклмно 000192А0: AF EF E0 E1-E2 E3 А6 А2-ЕС ЕВ А7 Е8-ED E9 E7 EA пярстужвызшэщчъ 000192B0: 9E 80 81 96-84 85 94 83-95 88 89 8A-8B 8C 8D 8E ЮАБЦДЕФГХИЙКЛМНО 000192C0; 8F 9F 90 91-92 93 86 82-9С 9В 87 98-9D 99 97 9А ПЯРСТУЖВЬЫЗШЭШЧЪ

PS. Во избежание каких-либо недоразумений в Вашей системе прошу

помнить, что ответсвенность за использование или неиспользование изложенных здесь советов несете Вы и только Вы сами. В общем это типичный As Is, не более того. Однако с удовольствием прочту Ваши сообщения и порадуюсь вместе с Вами если Вы достигнете большего.

From: http://www.osfree.org/doku/ - osFree wiki

Permanent link: http://www.osfree.org/doku/doku.php?id=ru:os2faq:outdated:os2comm.02

Last update: 2014/06/20 16:47

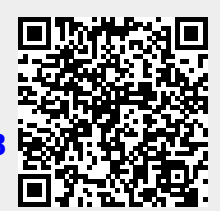